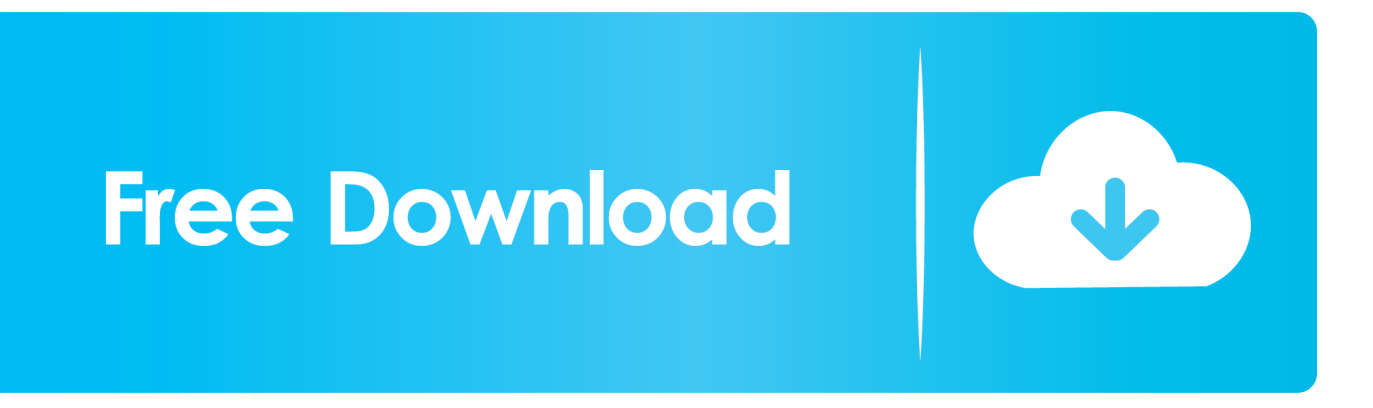

[Istanbuljinekomasti.com.tr Rstudio 0.99.483 .for Mac](https://tlniurl.com/1tpg79)

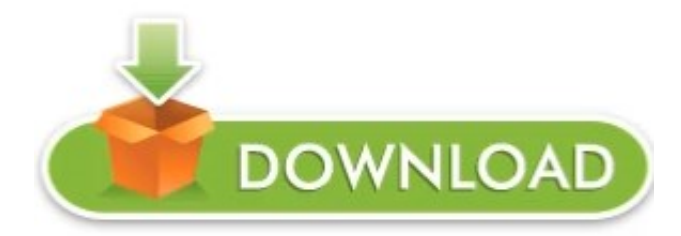

[Istanbuljinekomasti.com.tr Rstudio 0.99.483 .for Mac](https://tlniurl.com/1tpg79)

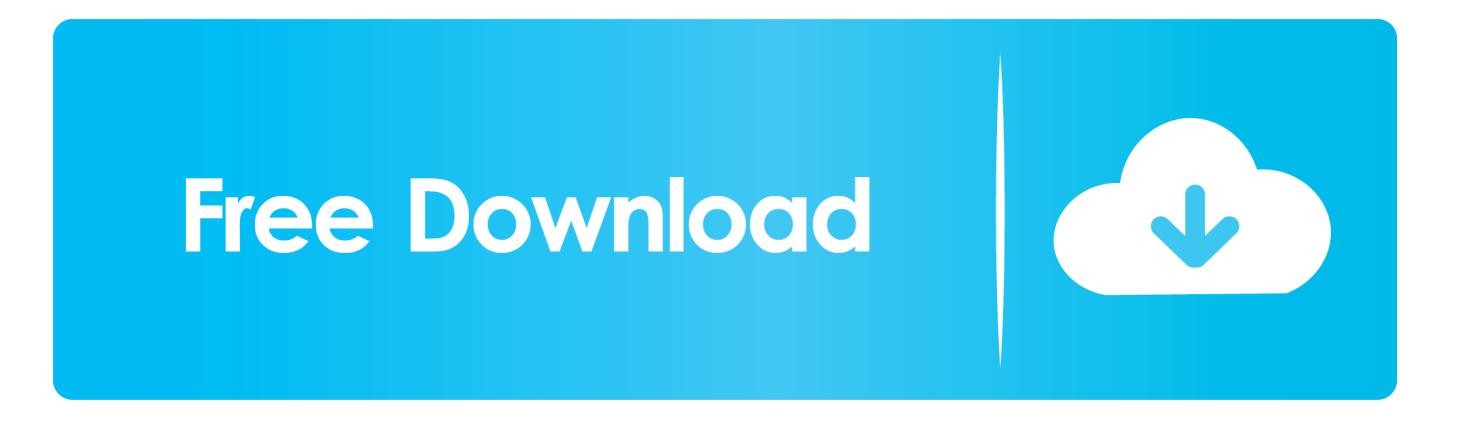

My permissions are usually NOT wrong when I look at them So considerably under the brand-new user accounts I can today use Keynote, but under my regular account I can only conserve Keynote documents to iCloud.. @@ -1,7 +1,54 @@ sparkly 0 6 0 99 shiny 0 7 0 99 - shiny 0 7 0 - Stopped delivering websocket subprotocol.. This repairs a compatibility problem with Search engines Chrome 30 The 'input' and 'result' items are today also available via 'session\$input' and 'program\$output'.

The same message springs up about not having permissions usually. Essentially, the problem is definitely that I will consider to, for instance, open a picture with Survey, and it states I wear't possess permission to perform therefore.. Okay, so I've been getting this problem ever since I changed to Un Capitan I've attempted resetting ACL stuff, migrating to a fresh user account, reinstalling the Operating-system, (among additional stuff) and nothing helps.

[Best Winrar For Mac](http://hearthrarale.rf.gd/Best_Winrar_For_Mac.pdf)

[Kenmore 385 Sewing Machine Instruction Manual](http://wellpitorsdis.unblog.fr/2021/02/27/kenmore-385-sewing-machine-instruction-manual/)

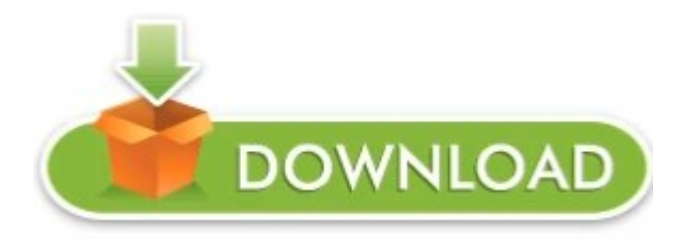

[torrent Dvd X Copy 1.5.2 Crack](https://sharp-newton-579e33.netlify.app/torrent-Dvd-X-Copy-152-Crack)

[Grindr For Mac Free Download](https://saltlavepan.substack.com/p/grindr-for-mac-free-download) [Pokemon Red Download Mac](https://download-itools-for-mac-os-x.simplecast.com/episodes/pokemon-red-download-mac)

[How To Cheat Slot Machines With Magnets](http://eruntranyd.blo.gg/2021/february/how-to-cheat-slot-machines-with-magnets.html)

34bbb28f04 [Overdrive For Mac](https://seesaawiki.jp/ualentorsa/d/Overdrive For Mac)

34bbb28f04

[Astor piazzolla libertango guitar pdf files](https://focused-wing-1dd2a6.netlify.app/Astor-piazzolla-libertango-guitar-pdf-files)